# gematik

## Auslesen des E-Medikationsplans

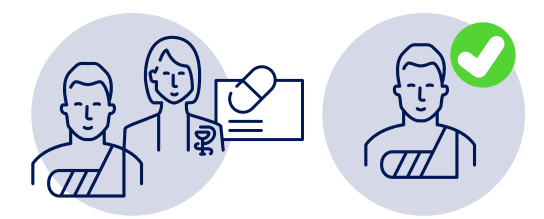

## **1. Zustimmung des Patienten einholen**

Zum Auslesen der Daten muss die (mündliche) Zustimmung des Versicherten eingeholt werden.

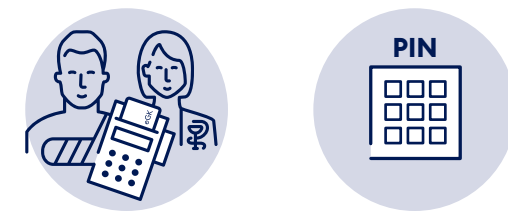

### **2. PIN-Eingabe und Auslesen**

- > Sofern die PIN aktiviert ist, erteilt der Versicherte oder sein Vertreter seine Zustimmung durch die Eingabe seiner PIN.
- > Dann wird der E-Medikationsplan ausgelesen.

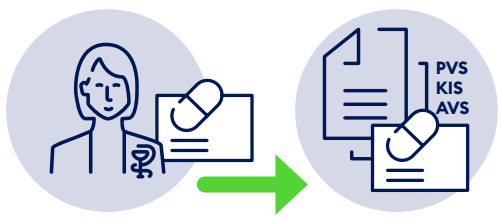

## **3. Anzeigen des E-Medikationsplans, Speicherung einer Kopie**

> Der E-Medikationsplan wird im Praxisverwaltungs-/ Krankenhausinformations-/Apothekenverwaltungssystem (PVS/KIS/ggf. AVS) angezeigt.

- > Im Hintergrund wird die Speicherung einer Kopie des E-Medikationsplans im PVS/KIS/ggf. AVS unterstützt.
- > Zu Dokumentationszwecken und zur weiteren Nutzung steht der E-Medikationsplan so auch nach der Kartenentnahme im PVS/KIS/ggf. AVS zur Verfügung. Diese Kopie kann ggf. auch als Grundlage für die Erstellung einer aktualisierten Version oder für das Neuaufspielen der Daten bei einem Kartenersatz genutzt werden.

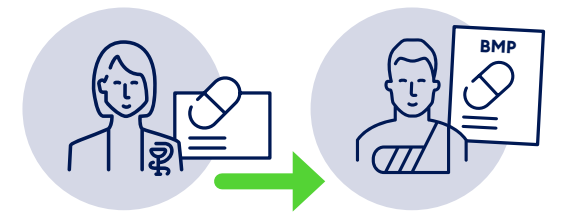

## **4. Medikationsdaten als Basis für die BMP-Erstellung**

Auf der Basis der Daten des E-Medikationsplans kann auch ein **bundeseinheitlicher Medikationsplan** (BMP) zum Ausdrucken erzeugt werden (siehe nächste Seite).

Dabei muss darauf geachtet werden, dass einige Felder nicht automatisch übernommen werden:

- > So werden z.B. Medikations-, Rezeptur- oder Freitexteinträge nur übernommen, wenn das Kennzeichen BMP gesetzt ist.
- > Einige Felder (z.B. Kommentare und Datumsangaben) können nicht in den BMP übernommen werden.

#### **Patienten- und Vertreter-PIN:**

Für die Nutzung des Medikationsplans ist im Normalfall eine **PIN-Eingabe erforderlich**. Die PIN-Abfrage kann jedoch auf Wunsch des Versicherten deaktiviert werden. Auf Wunsch des Versicherten kann auch eine **Vertreter-PIN** auf der Gesundheitskarte eingerichtet werden. Ein vom Versicherten bestimmter Vertreter kann so mit dessen Gesundheitskarte den E-Medikationsplan zur Nutzung freigeben.

# gematik

### **Wer verwendet den E-Medikationsplan?**

Der E-Medikationsplan stellt allen am Medikationsprozess Beteiligten (Ärzte, Zahnärzte, Apotheker, Psychotherapeuten und medizinisches/pharmazeutisches Personal) bei der ambulanten bzw. stationären Versorgung für die Arzneimitteltherapiesicherheit relevante Daten zur Verfügung. Damit kann er wesentlich zur Verbesserung der Arzneimitteltherapiesicherheit beitragen.

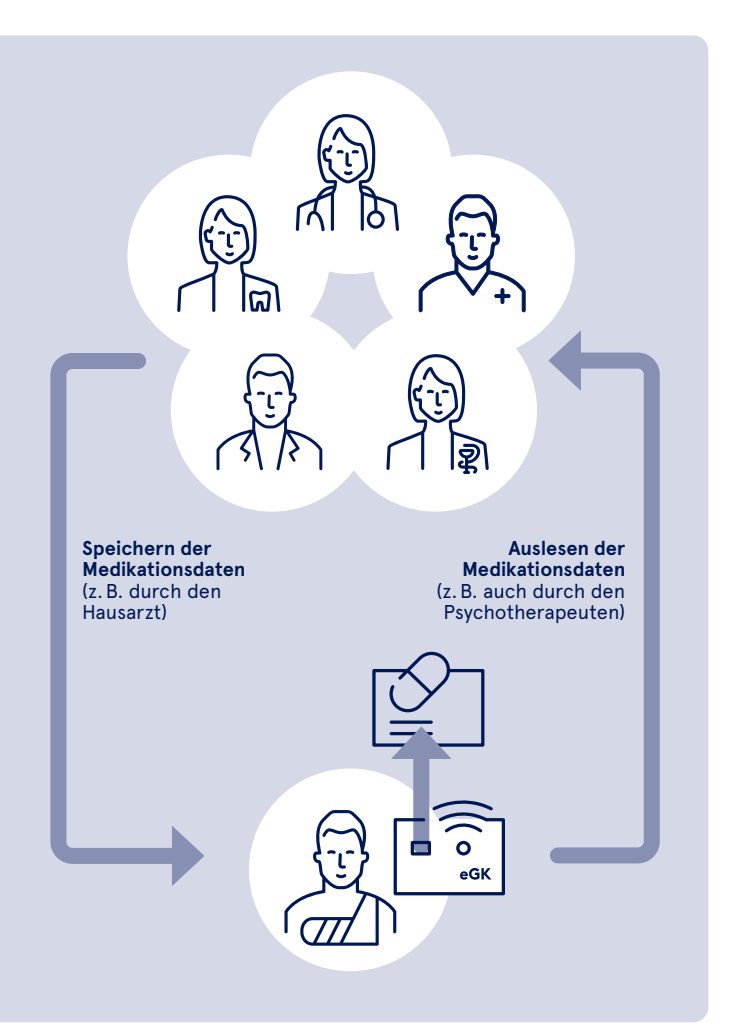

#### **Hinweis:** Weitere Informationen finden Sie unter **www.gematik.de/anwendungen/e-medikationsplan**

Beim Arzneimittel-, Rezeptur- und Freitexteintrag werden alle \* dazugehörigen Datenfelder übernommen.

**Gender-Hinweis:** Zugunsten des Leseflusses wird in dieser Publikation meist die männliche Form verwendet. Wir bitten, dies nicht als Zeichen einer geschlechtsspezifischen Wertung zu deuten.

## **Erstellung eines bundeseinheitlichen Medikationsplans (BMP)**

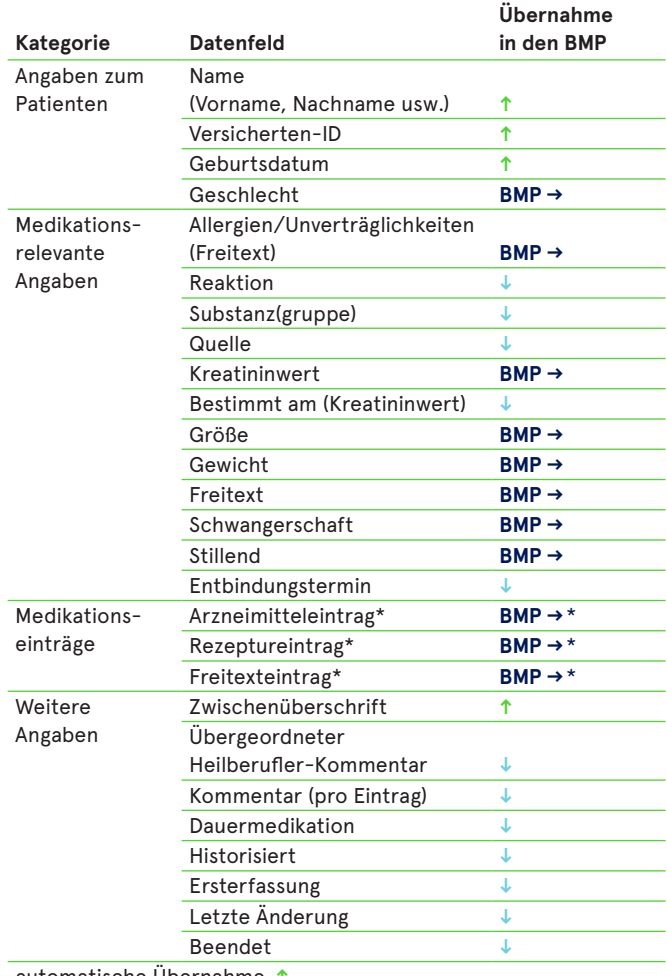

automatische Übernahme **�** Übernahme in den BMP steuerbar **BMP �** keine Übernahme **�**

#### **Herausgeber:**

gematik GmbH Friedrichstraße 136 10117 Berlin Tel.: +49 30 400 41-0 Fax: +49 30 400 41-111

info@gematik.de www.gematik.de Gestaltung: DreiDreizehn GmbH, Berlin Stand: Januar 2021